HTML XHTML AND CSS VISUAL QUICKSTART GUIDE ELIZABETH CASTRO

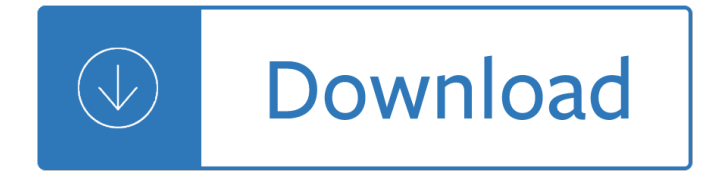

#### **html xhtml and css pdf**

Extensible Hypertext Markup Language (XHTML) is part of the family of XML markup languages. It mirrors or extends versions of the widely used Hypertext Markup Language (HTML), the language in which Web pages are formulated.

### **XHTML - Wikipedia**

XHTML is a separate language that began as a reformulation of HTML 4.01 using XML 1.0. It is no longer being developed as a separate standard. XHTML 1.0 was published as a W3C Recommendation on January 26, 2000, and was later revised and republished on August 1, 2002.

### **HTML - Wikipedia**

This was the W3C's home page for the XHTML2 Working Group, which was chartered in March 2007 (see news) until December 2010. For new information related to HTML and XHTML, please see the home page for the HTML Working Group.

### **W3C XHTML2 Working Group Home Page**

Its an XML namespace. It is required when you use XHTML 1.0 or 1.1 doctypes or application/xhtml+xml mimetypes. You should be using HTML5 doctype, then you don't need it for text/html.

## **What does "<html xmlns="http://www.w3.org/1999/xhtml">" do?**

I am currently trying to justify text in a textarea, unfortunately the CSS: text-align: justify; Doesn't work on the text like center, left and right do. I've tried this in both Firefox 3 and IE ...

## **css - Justify Text in a HTML/XHTML TextArea - Stack Overflow**

Partial CSS software list . Nearly all browsers nowadays support CSS and many other applications do, too. To write CSS, you don't need more than a text editor, but there are many tools available that make it even easier.

#### **CSS software - World Wide Web Consortium**

This article was written in 2009 and remains one of our most popular posts. If you're keen to learn more about HTML and CSS, you may find this recent article on the future of HTML of great interest.

## **Learn HTML and CSS: An Absolute Beginner's Guide - SitePoint**

Free CSS.com. Free CSS has 2858 free website templates coded using HTML & CSS in its gallery. The HTML website templates that are showcased on Free CSS.com are the best that can be found in and around the net.

## **Free CSS | 2858 Free Website Templates, CSS Templates and**

Beautiful css menus and buttons with css3 rounded corners, css3 gradient and css3 shadows. NO JavaScript, NO Images, CSS Only! CSS3 Menu. Drop Down CSS Menu.

## **CSS3 Menu. Free CSS Menu Maker**

HTML XHTML Link Code Tutorial Hypertext links are the words (or images) that take you from one web page to another or to another part of the same web page when they are clicked on.

# **HTML XHTML Link Code Tutorial - CSS Tutorials HTML XHTML**

xhtml 1.1 ã f•ã f¥ã f ¼ã f û ã fªã,¢ã f «ã €,html 㕌ã•~ã•~ã•ã,•ã•lã•®æ-1ã,,,ã•"ã,Œã•«ã,‰æ-°ã•—ã•" html ã.'身ã•«ä»~ã•'㕟ã•.æ–ªã..,ã•"利c"¨ã••ã• ã••ã•.ã€.

## **Academic HTMLâ€"HTML, XHTML and CSS Tutorials**

A demonstration of what can be accomplished through CSS-based design. Select any style sheet from the list to load it into this page. Download the example html file and css file

## **CSS Zen Garden: The Beauty of CSS Design**

CSS-Tricks \* is created, written by, and maintained by Chris Coyier and a team of swell people. It is built on WordPress and powered up by Jetpack.

### **HTML | CSS-Tricks**

Websites are comprised of a number of individual pieces, including images, text, and various documents. These documents not only include ones that may be linked to from various pages, like PDF files, but also the documents that are used to construct the pages themselves, like HTML documents to determine the structure of a page and CSS ...

## **What is CSS: What are Cascading Style Sheets?**

One of the biggest hurdles for new users is installing, configuring and using a DocBook XML toolchain. a2x(1) can help â€" it's a toolchain wrapper command that will generate XHTML (chunked and unchunked), PDF, EPUB, DVI, PS, LaTeX, man page, HTML Help and text file outputs from an AsciiDoc text file.

### **AsciiDoc User Guide - methods**

Introduction to HTML/CSS. If you are the content provider, read HTML. If you are the graphic designer, read CSS. If you are a programmer and want to add dynamic effects to your web page, read JavaScript.

### **HTML and CSS Tutorial: The Basics**

xlb.es. Name Size 1er\_clase.pdf 554K ADI-comandos-linux.pdf 407K Addison - Developing Enterprise Java Applications with J2EE .pdf 3.2M Addison Wesley - Software Architecture in Practice, Second E.chm 4.0M Addison-Wesley - Design Patterns Java.pdf 2.2M Addison-Wesley Effective Java - Programming Language Guide.pdf 2.8M Advance-Bash-Guide.pdf 3 ...

#### **Programming**

CSS is used to control the style of a web document in a simple and easy way. CSS is the acronym for "Cascading Style Sheet". This tutorial covers both the versions CSS1,CSS2 and CSS3, and gives a complete understanding of CSS, starting from its basics to advanced concepts.

#### **CSS Tutorial**

HTML ( $D\frac{3}{4}N$ ,  $D^{\circ}D\frac{1}{2}D^3D$ ». HyperText Markup Language  $\hat{a}\in\mathbb{Z}$   $\hat{A}\in\hat{N}\cdot D\cdot\hat{N}\cdot D^{\circ}$  $E^3D$ ,  $D_L$ ,  $D_H$ N $\in$ N,  $D_H$ D $\infty$ N $\cdot$ N,  $D^3$  $D^2D^3$  $\leq$   $D^1$  N $\in$   $D^2$  $D$ ,  $D^1$  $D^1$  $D^2$  $D$ ,  $A^2$ )  $\land$   $\in$   $B^2$ Ñ•Ñ,аĐ½Đ´Đ°Ñ€Ñ,иĐ⋅иÑ€Đ¾Đ?Đ½Đ½Ñ‹Đ' Ñ•Đ⋅Ñ‹Đº ...

## HTML  $â$ €" Đ'Đ ĐºĐ Đ¿ĐµĐ Đ Ñ•

Die Hypertext Markup Language (englisch f $\tilde{A}\gamma$ r Hypertext-Auszeichnungssprache), abgek $\tilde{A}\gamma$ rzt HTML, ist eine textbasierte Auszeichnungssprache zur Strukturierung elektronischer Dokumente wie Texte mit Hyperlinks, Bildern und anderen Inhalten.

## **Hypertext Markup Language – Wikipedia**

Welcome! You've Found the Easiest Way to Learn HTML and CSS. Whether you are a novice, hoping to delve into the world of web design or an experienced webmaster keen to improve your skills, we've

## **HTML.com: Study HTML and Learn to Code With Our Step-By**

HTML / CSS bug fixes and development. DPI Scaling fix for Outlook 2007-2013 . You may find that your emails fonts are much larger and tables appearing folded together.

# **HTML Email Check and Validation Tool | HTML Email Check**

Back to Index 1xRTT-- (Single Carrier (1x) Radio Transmission Technology) A wireless communications protocol used for connections to networks by devices such as laptop computers. 1xRTT has the capability of providing data transfer speeds of up to 144 thousand bps. 1xRTT is a built on top of another widely used protocol, CDMA and is also called ...

### **Matisse's Glossary of Internet Terms**

General-purpose: keyword: keyword in a regular Algol-style language: built\_in: built-in or library object (constant, class, function) type: user-defined type in a language with first-class syntactically significant types, like Haskell

### **CSS classes reference â€**" highlight.js 9.12.0 documentation

Well organized and easy to understand Web building tutorials with lots of examples of how to use HTML, CSS, JavaScript, SQL, PHP, Python, Bootstrap, Java and XML.

#### **XML on the Server - W3Schools**

Screen sharing with friends ... Show friends anything on your phone. It's fun and free!

### **Squad - screen sharing with friends**

Some people are confused by CSS Specificity, especially with all of the (not-so) new CSS3 Selectors. The image below may help make sense of CSS Specificity.

### **CSS Specificity – Standardista**

XEP is a library of Java classes that converts XML data to printable formats, such as PDF, PostScript, AFP, PPML. It can also produce SVG, XPS and XHTML files.

## **XEP User Guide - Java XML to PDF, PostScript XSL-FO**

Preparing a presentation usually means creating some sort of slides. The more LCD projectors get common in working environments, the more comes to mind creating such presentation material as a screen version, which can be viewed using a LCD projector or at least a computer screen.

Confessions of a sociopath a life spent hiding in plain sight Offside 1 29 natsuko heiuchi Swing trading with oliver velez course book trade secrets course books Alector choice the fourth book of the corean chronicles Dreamer of the day francis parker yockey the postwar fascist The sensation of being somebody building an adequate self concept Understanding paranoia a guide for professionals families and sufferers Eliannejudynunn Probability and statistics in engineering hines How to play the albin countergambit Interactions access a communicative grammar Thermodynamics 6th by faires solution manual Manufacturing challenges in electronic packaging Why we broke up daniel handler free download Toyota 1zz fe manual Pathfinder map pack forest dangers The grammar handbook 1 a handbook for teaching grammar and spelling bk 1 jolly grammar Manual of clinical oncology 7th edition free download Windows server 2012 unleashed The time hoppers True light restoration 3 terri blackstock A dream of spring Trusted bond change of heart 2 mary calmes Falling down screenplay Dk eyewitness travel guide northern spain Archaeology essentials ebook Solutions pre intermediate progress test unit 7 Knitting with gigi Glenans guides yacht handling under sail Back to eden classic guide to herbal medicine natural food Classy derek blasberg Starting out dutch defence starting out everyman chess Construction planning and scheduling 2nd edition Computer science with python by sumita arora The new york times 36 hours 125 weekends in europe Ansi ies rp 7 1991 standards The science of good cooking master 50 simple concepts to enjoy a lifetime of success in the kitchen Smoky mountain dreams ebook leta blake Electric machinery and transformers guru solution manual Physics 11 mcgraw hill ryerson solutions Passions and emotions nomos liii Tim noakes the real meal revolution Pmbok guide 5th edition free download english Marketing kerin hartley rudelius 9th edition Looking for alaska john green free Wedding crasher geronimo stilton 28 Handbook of the roman law Outlander series book 1 Billy joel complete Introduction to linear algebra 5th edition solutions johnson riess arnold Ggplot2 elegant graphics for data analysis Tere mere sarokar Anatomy and physiology by elaine marieb Salsa hanon Under the mistletoe tracie puckett read free Blitz ultimate cartooning kit bruce blitz Test bank organizational behavior 12th edition schermerhorn Microwave engineering pozar 4th edition solution manual Marilou cries wolf